**Content Menu**

Go Modules""(The minimal version selection algorithm: [https://github.com/golang/go/wiki](https://github.com/golang/go/wiki/Modules#version-selection) [/Modules#version-selection](https://github.com/golang/go/wiki/Modules#version-selection) )

require D v1.0.0Arequire D v1.1.1BDv1.1.1

"""issue<https://github.com/golang/go/issues>

go.mod

/Go Module

1. GoFrameGoFramegolang.org 2. HTTPSgo getgo.mod

3.

GOPRIVATE

export GOPROXY=https://goproxy.cn export GOPRIVATE=git.xxx.com CGO\_ENABLED=0 GOOS=linux GOARCH=amd64 go build -o main main.go

Go v1.13

## Goland

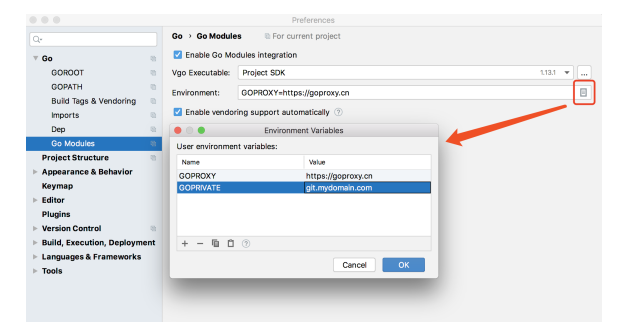

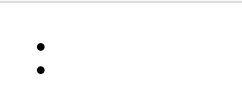